# **BAB II**

## **TINJAUAN PUSTAKA**

Pada bab ini akan di jelaskan mengenai teori-teori yang terkait dengan penelitian yang diangkat untuk melatar belakangi pembuatan Sistem Pendukung Keputusan Seleksi Calon Atlet Taekwondo.

#### **2.1. Penelitian Pendahulu**

Pada subbab ini membahas mengenai penjabaran singkat hasil penelitian pendahulu yang digunakan sebagai sumber acuan dalam membangun Sistem Pendukung Keputusan Seleksi Calon Atlet Taekwondo. Penelitian yang akan dikaji ini akan digunakan sebagai saran penguat dasar teori yang nantinya digunakan sumber referensi dalam membangun sistem pendukung keputusan yang hendak dibuat, yaitu :

- 1. Untuk menambah informasi sebagai rujukan dalam penilitian ini maka digunakan referensi dari penelitian-penelitian yang sudah dilakukan sebelumnya, yaitu tentang "*Sistem Pendukung Keputusan Pemilihan Karyawan Berprestasi Menggunakan Metode AHP (Studi Kasus : PT. Capella Dinamik Nusantara Takengon)*" oleh (Safitri, Waruwu, & Mesran, 2017). Penelitian tersebut bertujuan untuk membuat sistem pemilihan karyawan berprestasi. Dengan mengadakan penilaian yang bertujuan untuk memberikan dorongan agar para karyawan berprestasi selalu semangat dalam bidangnya. Pada penelitian tersebut, data pemilihan karyawan berprestasi yang digunakan meliputi faktor kejujuran, faktor kedisiplinan, faktor rajin serta faktor tanggungjawab. Hasil dari penelitian adalah untuk memudahkan dalam pengambilan keputusan karyawan berprestasi dengan cepat dan lebih baik berdasarkan data yang telah diproses serta dapat membantu pihak perusahaan dalam memilih karyawan berprestasi yang tepat guna dijadikan bahan pertimbangan dalam proses pemilihan karyawan berprestasi di perusahaan.
- 2. Pada penelitian yang berjudul "*PENGGUNAAN METODE TOPSIS DAN METODE ELECTRE SEBAGAI PERBANDINGAN HASIL*

*KEPUTUSAN PEMILIHAN LOKASI LAHAN TAMBAK PALING TERBAIK UNTUK DIJADIKAN USAHA TAMBAK AIR PAYAU*" oleh (Maulita, Lumbanbatu, Pardede, & Malau, 2018). Metode yang digunakan dalam penelitian tersebut adalah metode *Topsis* dan *Electre*. Hasil perhitungan dengan metode *Topsis* yaitu: Desa Kabukico merupakan alternatif yang terbaik untuk di bangunnya lahan usaha tambak air payau dengan nilai 0.5711 namun berbeda dengan hasil perhitungan dengan metode *Electre* yaitu: Desa Duton Batu memiliki Memiliki 2 yang bernilai true. Sehingga dengan demikian, metode *ELECTRE* memiliki unjuk kerja yang lebih baik dibandingkan dengan metode *TOPSIS*.

3. Selanjutnya penelitian yang berjudul "*Analisis Perbandingan Metode AHP dan AHP-Electre Pada Seleksi Karyawan (Studi Kasus PT. Gawih Jaya Banjarmasin)*" oleh (Mahmudi, Kusrini, & Henderi, 2019). Metode yang digunakan dalam pengambilan keputusan seleksi karyawan adalah gabungan metode *AHP* dan *Electre* yang akan dibandingankan dengan menggunakan metode *AHP*. Hasil analisis pengujian menunjukkan perbandingan rank *AHP* dengan rank Data perbedaannya sebesar 10 data yang sama dan 9 data yang tidak sama. Sedangkan perbandingan rank *Electre* dengan rank Data perbedaannya sebesar 12 data yang sama dan 7 data yang tidak sama. Dilihat dari hasil maka metode *AHP-ELECTRE* untuk sistem pendukung keputusan pada PT.Gawih Jaya Banjarmasin memiliki akurasi perangkingan yang lebih besar daripada metode *AHP*.

## **2.2. Sistem Pendukung Keputusan**

Sistem Pendukung Keputusan ( SPK ) pertama kali diperkenalkan oleh *Michael. Scott Morton. 1970*, kemudian dikenal dengan istilah *Management Decision Systems* yaitu suatu sistem berbasis komputer yang membantu pengambilan keputusan dengan memanfaatkan data dan model untuk menyelesaikan masalah yang bersifat tidak terstruktur dan semi terstruktur.

Sistem pendukung keputusan adalah sistem informasi interaktif yang menyediakan informasi, pemodelan dan manipulasi data yang digunakan

untuk membantu pengambil keputusan pada situasi semi terstruktur dan tak seorangpun tahu secara pasti bagaimana keputusan seharusnya dibuat. Sistem pendukung keputusan adalah bagian dari sistem informasi berbasis komputer termasuk sistem berbasis pengetahuan atau manajemen pengetahuan yang dipakai untuk mendukung pengambilan keputusan dalam suatu organisasi atau perusahaan. Dapat juga dikatakan sebagai sistem komputer yang mengolah data menjadi informasi untuk mengambil keputusan dari masalah semi terstruktur yang spesifik. SPK dapat digambarkan sebagai sistem yang berkemampuan mendukung analisis data, dan pemodelan keputusan, berorientasi keputusan, orientasi perencanaan masa depan, dan digunakan pada saat-saat yang tidak biasa. (Ishak & Rezqiwati, 2016)

#### **2.3. Karakteristik Sistem Pendukung Keputusan**

:

Mengutip dari Jurnal (Ishak & Rezqiwati, 2016). Karakteristik dan kapabilitas kunci dari Sistem Pendukung Keputusan adalah sebagai berikut

- 1. Dukungan untuk mengambil sebuah keputusan.
- 2. Dukungan untuk semua level manajer hingga eksekutif puncak sampai manajer lini.
- 3. Dukungan untuk individu dan kelompok.
- 4. Dukungan semua keputusan *independent* dan *sekuensial*.
- 5. Dukungan dari berbagai proses serta gaya pengambilan keputusan.
- 6. Sistem memiliki kemampuan adaptasi yang cepat terhadap kondisi perubahan yang terjadi.
- 7. Sistem memiliki tampilan yang *user friendly.*
- 8. Meningkatnya keefektifan dalam melakukan pengambilan keputusan.
- 9. Pengguna dapat mengembangkan dan memodifikasi dalam pengambilan keputusan
- 10. Tersedianya akses dari berbagai sumber data, format dan tipe serta letak dari geografis.

## **2.4. Tujuan Sistem Pendukung Keputusan**

Tujuan dari Sistem Pendukug Keputusan adalah sebagai berikut :

- 1. Meningkatnya keefektifitasan dibadningkan perbaikan efisiensinya.
- 2. Mendapat dukungan kualitas dengan computer dapat meningkatkan kualitas keputusan yang telah dibuat.
- 3. Mengatasi keterbatasan dalam memproses data dan menyimpan data.
- 4. Dapat mengambil keputusan untuk melakukan banyak komputasi secara cepat dan dengan biaya yang rendah.
- 5. Meningkatkan daya saing terhadap sistem pendukung keputusan.

## **2.5. Metode** *AHP*

Metode *AHP (Analytic Hierarchy Proses)* merupakan teori tentang pengukuran untuk menemukan skala perbandingan berpasangan. *AHP* digunakan untuk menguraikan masalah multi kriteria yang kompleks menjadi sebuah hirarki. Hirarki sendiri dapat didefinisikan dengan sebuah representasu dari permasalahan yang kompleks dimana didalamnya terdapat suatu strukrur multi level yang memiliki tujuan, dan diikuti dengan kriteria, sub kriteria lalu hingga akhir mendapatkan data alternatif. Dengan menggunakan hirarki maka masalah yang kompleks akan tampak menjadi lebih terstruktur dan matematis (Pebakirang, Sutrisno, & Neyland, 2018)

Dalam menentukan skala perbandingan berpasangan terdapat intensitas kepentingan untuk dijadikan bahan acuan pembanding suatu kriteria dengan kriteria yang lainnya. Berikut pada tabel 2.1 merupakan tabel untuk menentukan skala perbandingan berpasangan.

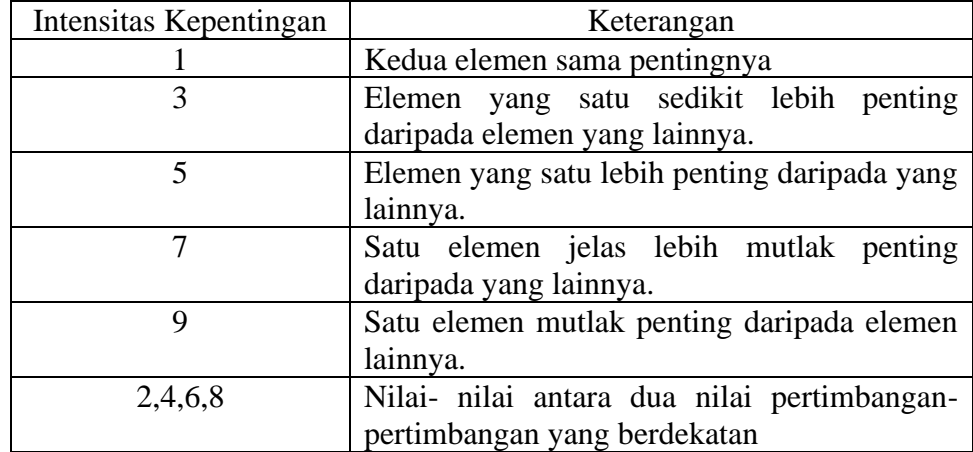

Tabel 2. 1 Skala Perbandingan Berpasangan

Untuk mengetahui analisa dari metode AHP lebih lanjut, maka dapat dilakukan perhitungan metode tersebut secara manual pada para calon atlet dan data yang digunakan untuk proses perhitungan manual ini adalah data *dummy*. Kriteria-kriteria yang digunakan sebagai acuan proses penilaian pemilihan calon atlet meliputi kedisiplinan, teknik, sikap, daya tahan dan konsistensi. Berikut ini beberapa kriteria dan bobotnya yang digunakan untuk menentukan calon atlet yang dapat dilihat pada tabel 2.2 sebagai berikut.

| Kriteria     | Sub Kriteria | Nilai Bobot    |
|--------------|--------------|----------------|
|              | $0 - 20$     | 1              |
|              | $21 - 40$    | $\overline{2}$ |
| Kedisiplinan | $41 - 60$    | $\overline{3}$ |
|              | $61 - 80$    | $\overline{4}$ |
|              | $81 - 100$   | 5              |
|              | $0 - 20$     | $\mathbf{1}$   |
|              | $21 - 40$    | $\overline{c}$ |
| Teknik       | $41 - 60$    | $\overline{3}$ |
|              | $61 - 80$    | $\overline{4}$ |
|              | $81 - 100$   | 5              |
|              | $0 - 20$     | $\mathbf{1}$   |
|              | $21 - 40$    | $\overline{2}$ |
| Sikap        | $41 - 60$    | $\overline{3}$ |
|              | $61 - 80$    | $\overline{4}$ |
|              | $81 - 100$   | 5              |
|              | $0-20\,$     | $\mathbf 1$    |
|              | $21 - 40$    | $\overline{2}$ |
|              | $41 - 60$    | 3              |
| Daya Tahan   | $61 - 80$    | $\overline{4}$ |
|              | $81 - 100$   | 5              |
|              | $0 - 20$     | $\mathbf{1}$   |
|              | $21 - 40$    | $\overline{2}$ |
| Konsistensi  | $41 - 60$    | $\overline{3}$ |
|              | $61 - 80$    | $\overline{4}$ |
|              | $81 - 100$   | 5              |

Tabel 2. 2 Kriteria Penilaian

Pada perhitungan ini penentuan bobot kriteria dilakukan dengan menggunakan metode AHP. Berikut langkah-langkah dalam perhitungan bobot kriteria menggunakan metode AHP yang akan ditunjukkan di bawah ini.

## 1. Menentukan prioritas masing – masing kriteria

Menentukan bobot kriteria dengan cara melakukan pengisian terhadap matriks perbandingan berpasangan dan membandingkan prioritas dari setiap kriteria dengan menggunakan skala perbandingan berpasangan. Pada sistem ini pengisian matriks perbandingan dapat dilakukan secara dinamis dan berubah- ubah sesuai dengan ketentuan yang diinginkan oleh pelatih, sehingga contoh perhitungan manualnya dapat dilihat pada tabel 2.3 berikut.

| Alternatif  | Kedisiplinan | Teknik | Sikap | Daya  | Konsistensi |
|-------------|--------------|--------|-------|-------|-------------|
|             |              |        |       | Tahan |             |
| Kesiplinan  |              |        |       |       |             |
| Teknik      |              |        |       |       |             |
| Sikap       |              |        |       |       |             |
| Daya Tahan  |              |        |       |       |             |
| Konsistensi |              |        |       |       |             |

Tabel 2. 3 Contoh Matriks Perbandingan Berpasangan

#### 2. Mengubah angka pecahan menjadi desimal

Langkah selanjutnya merubah nilai angka pecahan menjadi nilai decimal, kemudian jumlahkan pada masing- masing kolom kriteria seperti pada tabel 2.4.

| Alternatif      | Kedisiplin<br>an | Teknik                 | Sika<br>p | Daya Tahan         | Konsisten<br>Sİ. |
|-----------------|------------------|------------------------|-----------|--------------------|------------------|
| Kesiplina<br>n  |                  | 0.1428571428571<br>429 | 0.2       | 0.3333333333<br>33 |                  |
| Teknik          |                  |                        |           |                    |                  |
| Sikap           | 5                |                        |           |                    |                  |
| Daya<br>Tahan   | 3                |                        |           |                    |                  |
| Konsisten<br>S1 |                  |                        |           |                    |                  |
| Jumlah          | 17               | 142857142857142        | 4.2       | 4.<br>33333333333  |                  |

Tabel 2. 4 Contoh Matriks Perbandingan Berpasangan 2

3. Menghitung matriks normalisasi

Langkah selanjutnya adalah membuat matriks normalisasi atau menghitung jumlah setiap baris dengan cara nilai skala **dibagi** dengan jumlah. Sehingga perhitungannya adalah sebagai berikut.

Pada kolom pertama :

- Nilai  $1 / 17 = 0.0588235294117647$
- Nilai  $7 / 17 = 0.4117647058823529$
- Nilai  $5 / 17 = 0.2941176470588235$
- Nilai 3 / 17 = 0.1764705882352941
- Nilai  $1 / 17 = 0.0588235294117647$ Pada kolom kedua :
- Nilai 0.1428571428571429 / 4. 1428571428571429 = 0.0344827586206897
- Nilai  $1/4$ . 1428571428571429 = 0.2413793103448276
- Nilai  $1/4$ . 1428571428571429 = 0.2413793103448276
- Nilai 1 / 4. 1428571428571429 = 0.2413793103448276
- Nilai 1 / 4. 1428571428571429 = 0.2413793103448276 Pada kolom ketiga :
- Nilai 0.2 / 4.2 = 0.0476190476190476
- Nilai  $1 / 4.2 = 0.2380952380952381$
- Nilai  $1 / 4.2 = 0.2380952380952381$
- Nilai  $1/4.2 = 0.2380952380952381$
- Nilai  $1 / 4.2 = 0.2380952380952381$ Pada kolom keempat :
- Nilai 0.333333333333 / 4. 333333333333 = 0.0769230769230059
- Nilai  $1/4$ . 333333333333333 = 0.2307692307692485
- Nilai  $1/4$ , 333333333333333 = 0.2307692307692485
- Nilai 1 / 4. 333333333333 = 0.2307692307692485
- Nilai  $1/4$ . 333333333333333 = 0.2307692307692485 Pada kolom kelima :
- Nilai  $1 / 5 = 0.2$
- Nilai  $1 / 5 = 0.2$
- Nilai  $1 / 5 = 0.2$
- Nilai  $1 / 5 = 0.2$
- Nilai  $1 / 5 = 0.2$

Dari perhitungan diatas akan seperti pada tabel 2.5.

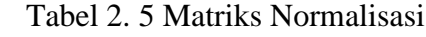

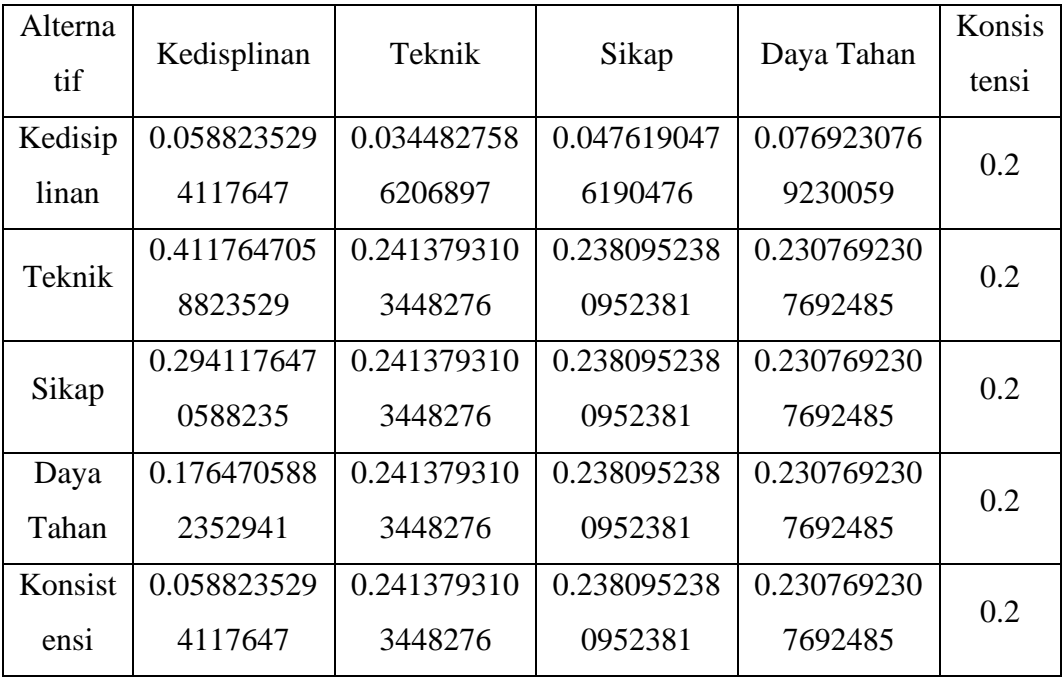

4. Menghitung jumlah nilai matriks normalisasi

Langkah selanjutnya adalah menghitung jumlah nilai matriks normalisasi pada setiap baris seperti perhitungannya adalah sebagai berikut.

- Pada baris pertama :  $0.0588235294117647 + 0.0344827586206897 +$  $0.0476190476190476$  +  $0.0769230769230059$  + 0.2 = 0.4178484125745079
- Pada baris kedua : 0.4117647058823529 + 0.2413793103448276 +  $0.2380952380952381 + 0.2307692307692485 + 0.2$  = 1.322008485091667
- Pada baris ketiga : 0.2941176470588235 + 0.2413793103448276 +  $0.2380952380952381 + 0.2307692307692485 + 0.2 =$ 1.204361426268138
- Pada baris keempat :  $0.1764705882352941 + 0.2413793103448276 +$

 $0.2380952380952381 + 0.2307692307692485 + 0.2$  = 1.086714367444608

- Pada baris kelima : 0.0588235294117647 + 0.2413793103448276 +  $0.2380952380952381 + 0.2307692307692485 + 0.2$  = 0.9690673086210789
- 5. Menghitung bobot kriteria

Langkah selanjutnya adalah proses perhitungan bobot yang didapatkan dari hasil perhitungan di atas **dibagi** dengan jumlah kriteria yang ada, sehingga perhitungannya adalah sebagai berikut.

- Nilai 0.4178484125745079 / 5 = 0.0835696825149016
- Nilai 1.322008485091667 / 5 = 0.2644016970183334
- Nilai 1.204361426268138 / 5 = 0.2408722852536276
- Nilai 1.086714367444608 /  $5 = 0.2173428734889216$
- Nilai 0.9690673086210789 / 5 = 0.1938134617242158

#### **2.6. Metode** *Electre*

Metode *Electre* merupakan metode dengan melakukan pengambilan keputusan multikriteria berdasarkan konsep perangkingan serta konsep perbandingan berpasangan dari semua alternatif yang berdasarkan dengan setiap kriteria yang ada. Metode *Electre* digunaakan pada saat kondisi alternatif yang kurang dengan kriteria eliminasi dan alternatif yang sesuai dapat dihasilkan. (Sutrisno, Darmawan, & Mustika, 2017).

Langkah selanjutnya adalah proses untuk menentukan calon atlet dari proses perangkingan melalui perhitungan metode Electre dari penilaian yang dilakukan oleh pelatih. Sampel calon atlet yang digunakan merupakan data *dummy* yang akan dijadikan sebagai alternatif data untuk proses seleksi calon atlet taekwondo. Pada tabel 2.6 adalah contoh data calon atlet dan penilaiannya dari kriteria yang telah ditentukan.

Tabel 2. 6 Contoh Data Atlet

| Nama         | Kedisiplinan | Teknik | Sikap | Daya<br>Tahan | Konsistensi |
|--------------|--------------|--------|-------|---------------|-------------|
| Edgar        |              |        |       |               |             |
| <b>David</b> |              |        |       |               |             |
| Misha        |              |        |       |               |             |

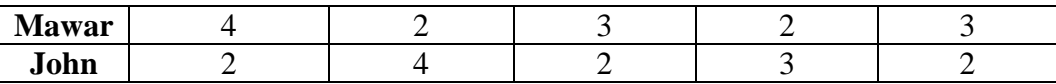

1. Melakukan normalisasi matriks keputusan.

Merubah atribut menjadi nilai yang *compareable.* Setiap normalisasi *Rij* dapat dilakukan dengan persamaan :

*Rij* = 
$$
\frac{Xij}{\sqrt{\sum_{i=1}^{m} x_{ij}^2}}
$$
, Untuk I = 1, 2, 3, ... m dan j = 1, 2, 3, ... n

Keterangan :

Rij = normalisasi nilai dari data alternatif dan kriteria

 $M =$ alternatif

 $N = k$ riteria

Sehingga mendapatkan nilai R yang telah dinormalisasi sebagai berikut.

 $R = |r12 \quad r22 \quad ... \quad r2n$  $[r11 \t r12 \t ... \t r1n]$  $rm1$   $rm2$  ...  $rmn$ ]

Langkah selanjutnya adalah menghitung matriks normalisasi dengan nilai pada tiap baris dibagi dengan nilai hasil perhitungan tiap kolom di atas seperti berikut :

Kolom pertama :

- Nilai  $3 / 6.480741 = 0.46291$
- Nilai  $2 / 6.480741 = 0.308607$
- Nilai  $3 / 6.480741 = 0.46291$
- Nilai  $4 / 6.480741 = 0.617213$
- Nilai  $2 / 6.480741 = 0.308607$

Kolom kedua :

- Nilai  $3 / 6.082763 = 0.493197$
- Nilai  $2 / 6.082763 = 0.328798$
- Nilai  $2 / 6.082763 = 0.328798$
- Nilai  $2 / 6.082763 = 0.328798$
- Nilai  $4/6.082763 = 0.657596$

Kolom ketiga :

Nilai  $5/7.483315 = 0.668153$ 

- Nilai  $3 / 7.483315 = 0.400892$
- Nilai  $3 / 7.483315 = 0.400892$
- Nilai  $3 / 7.483315 = 0.400892$

• Nilai  $2 / 7.483315 = 0.267261$ Kolom keempat :

- Nilai  $4 / 5.830952 = 0.685994$
- Nilai  $2 / 5.830952 = 0.342997$
- Nilai  $1 / 5.830952 = 0.171499$
- Nilai  $2 / 5.830952 = 0.342997$
- Nilai  $3 / 5.830952 = 0.514496$

Kolom kelima :

- Nilai  $3 / 5.91608 = 0.507093$
- Nilai  $3 / 5.91608 = 0.507093$
- Nilai  $2 / 5.91608 = 0.338062$
- Nilai  $3 / 5.91608 = 0.507093$
- Nilai  $2 / 5.91608 = 0.338062$

Membuat matriks normalisasi melalui proses perhitungan di atas seperti pada tabel 2.7 berikut.

| Nama         | Kedisiplinan | Teknik   | Sikap    | Daya     | Konsistensi |
|--------------|--------------|----------|----------|----------|-------------|
|              |              |          |          | Tahan    |             |
| Edgar        | 0.46291      | 0.493197 | 0.668153 | 0.685994 | 0.507093    |
| <b>David</b> | 0.308607     | 0.328798 | 0.400892 | 0.342997 | 0.507093    |
| <b>Misha</b> | 0.46291      | 0.328798 | 0.400892 | 0.171499 | 0.338062    |
| <b>Mawar</b> | 0.617213     | 0.328798 | 0.400892 | 0.342997 | 0.507093    |
| John         | 0.308607     | 0.657596 | 0.267261 | 0.514496 | 0.338062    |

Tabel 2. 7 Matriks Normalisasi

2. Pembobotan pada matriks yang telah dinormalisasi.

Setelah mendapatkan hasil normalisasi maka setiap kolom dari matriks R dikalikan dengan bobot tiap kriteria.

$$
V = \begin{bmatrix} v11 & v12 & \dots & r1n \\ v12 & v22 & \dots & r2n \\ \dots & \dots & \dots & \dots \\ Vm1 & vm2 & \dots & vmn \end{bmatrix} =
$$

 $RW=$   $w1r21$  $w1r11$   $w2r12$  ...  $wnr1n$  $w2r22$  …  $wnr2n$ … … … …  $\begin{bmatrix} ... & ... & ... & ... \\ w1rm1 & w2rm2 & ... & wnrmn \end{bmatrix}$ 

Dimana W adalah :

$$
W = \begin{bmatrix} w1 & 0 & 0 & \dots & 0 \\ w1r21 & w2 & 0 & \dots & 0 \\ \dots & \dots & \dots & \dots & \dots \\ 0 & 0 & 0 & \dots & wn \end{bmatrix}, \text{ dan } \sum_{i=1}^{n} w = 1
$$

Langkah selanjutnya adalah melakukan proses perhitungan matrik normalisasi terbobot yang dilakukan dengan cara mengkalikan setiap nilai pada tiap kriteria di matriks normalisasi dengan nilai bobot pada tiap kriteria. Contoh proses perhitungannya adalah seperti berikut. Pada kolom pertama :

- Nilai 0.46291 \* 0.0835696825149016 = 0.038685
- Nilai 0.308607 \* 0.0835696825149016 = 0.02579
- Nilai 0.46291 \* 0.0835696825149016 = 0.038685
- Nilai  $0.617213 * 0.0835696825149016 = 0.05158$
- Nilai 0.308607 \* 0.0835696825149016 = 0.02579

Pada kolom kedua :

- Nilai 0.493197 \* 0.2644016970183334 = 0.130402
- Nilai 0.328798 \* 0.2644016970183334 = 0.086935
- Nilai 0.328798 \* 0.2644016970183334 = 0.086935
- Nilai 0.328798 \* 0.2644016970183334 = 0.086935

• Nilai 0.657596 \* 0.2644016970183334 = 0.173869 Pada kolom ketiga :

- Nilai 0.668153 \* 0.2408722852536276 = 0.16094
- Nilai 0.400892 \* 0.2408722852536276 = 0.096564
- Nilai 0.400892 \* 0.2408722852536276 = 0.096564
- Nilai 0.400892 \* 0.2408722852536276 = 0.096564
- Nilai 0.267261 \* 0.2408722852536276 = 0.064376

Pada kolom keempat :

- Nilai 0.685994 \* 0.2173428734889216 = 0.149096
- Nilai 0.342997 \* 0.2173428734889216 = 0.074548
- Nilai 0.171499 \* 0.2173428734889216 = 0.037274
- Nilai  $0.342997 * 0.2173428734889216 = 0.074548$
- Nilai 0.514496  $*$  0.2173428734889216 = 0.111822

Pada kolom kelima :

- Nilai  $0.507093 * 0.1938134617242158 = 0.098281$
- Nilai  $0.507093 * 0.1938134617242158 = 0.098281$
- Nilai 0.338062 \* 0.1938134617242158 = 0.065521
- Nilai  $0.507093 * 0.1938134617242158 = 0.098281$
- Nilai 0.338062  $*$  0.1938134617242158 = 0.065521

Sehingga hasil perhitungannya adalah sebagai seperti pada tabel 2.8 berikut.

Tabel 2. 8 Matriks Normalisasi Terbobot

| Nama         | Kedisiplinan | Teknik   | Sikap    | Daya     | Konsistensi |
|--------------|--------------|----------|----------|----------|-------------|
|              |              |          |          | Tahan    |             |
| Edgar        | 0.038685     | 0.130402 | 0.16094  | 0.149096 | 0.098281    |
| <b>David</b> | 0.02579      | 0.086935 | 0.096564 | 0.074548 | 0.098281    |
| <b>Misha</b> | 0.038685     | 0.086935 | 0.096564 | 0.037274 | 0.065521    |
| <b>Mawar</b> | 0.05158      | 0.086935 | 0.096564 | 0.074548 | 0.098281    |
| John         | 0.02579      | 0.173869 | 0.064376 | 0.111822 | 0.065521    |

3. Menentukan himpunan *indeks concordance* dan *discordance*.

Untuk setiap pasang dari alternatif k dan  $l$  ( k,l =1,2,3,...,m dan k  $\neq$  1) kumpulan kriteria J dibagi menjadi dua, yaitu concordance dan discordance.Jika kriteria dalam satu alternatif termasuk concordance adalah

 $Ckl = \{j, vki \ge vij\}, j = 1, 2, 3, ...$  n

Sehinggga menghasilkan seperti pada tabel 2.9.

Tabel 2. 9 Indeks Corcordance

| $c_{kl}$                  | Himpunan Kriteria  |
|---------------------------|--------------------|
| <b>Alternatif 1 dan 2</b> | $1, 2, 3, 4$ dan 5 |
| <b>Alternatif 1 dan 3</b> | $1, 2, 3, 4$ dan 5 |
| Alternatif 1 dan 4        | 2, 3, 4 dan 5      |
| <b>Alternatif 1 dan 5</b> | $1, 3, 4$ dan 5    |
| <b>Alternatif 2 dan 1</b> |                    |

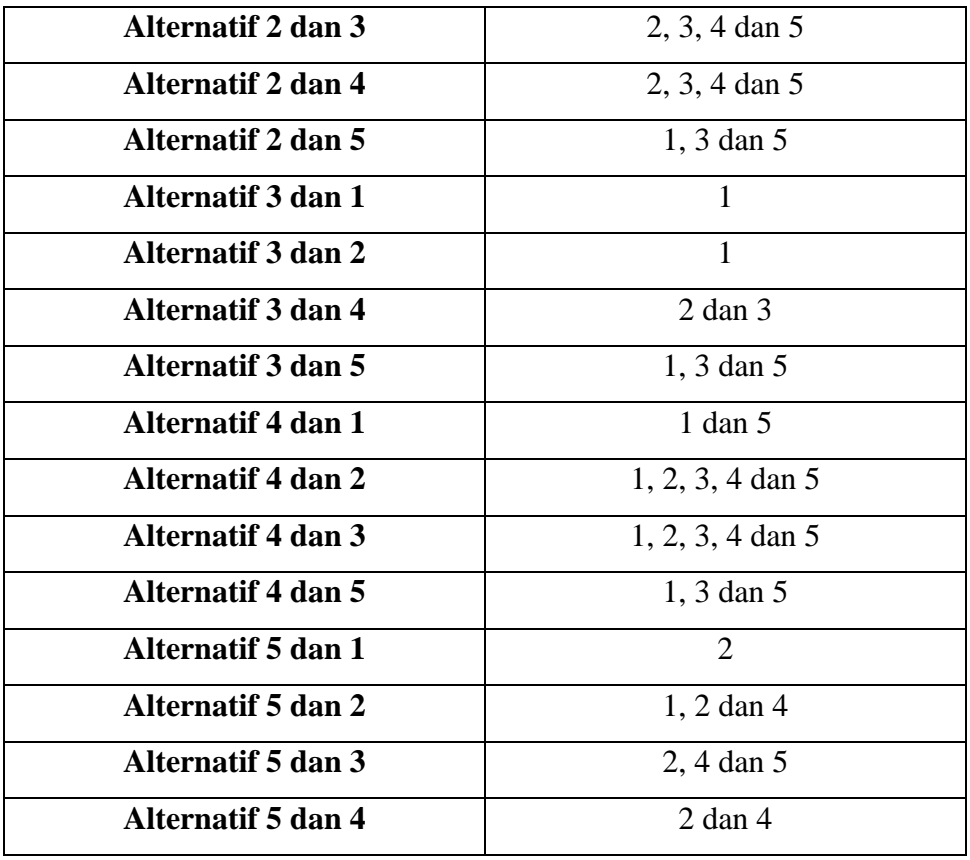

Begitu sebaliknya jika satu alternatif termasuk discordance adalah :

 $Dk = \{j, vkj < vij\}, j = 1, 2, 3, ... n$ 

Sehinggga menghasilkan seperti pada tabel 2.10.

Tabel 2. 10 Indeks Discordance

| $D_{kl}$                  | Himpunan Kriteria |
|---------------------------|-------------------|
| <b>Alternatif 1 dan 2</b> |                   |
| <b>Alternatif 1 dan 3</b> |                   |
| <b>Alternatif 1 dan 4</b> |                   |
| <b>Alternatif 1 dan 5</b> | $\overline{2}$    |
| Alternatif 2 dan 1        | $1, 2, 3$ dan 4   |
| Alternatif 2 dan 3        |                   |
| <b>Alternatif 2 dan 4</b> |                   |
| <b>Alternatif 2 dan 5</b> | $2$ dan 4         |
| <b>Alternatif 3 dan 1</b> | 2, 3, 4 dan 5     |
| <b>Alternatif 3 dan 2</b> | 4 dan 5           |

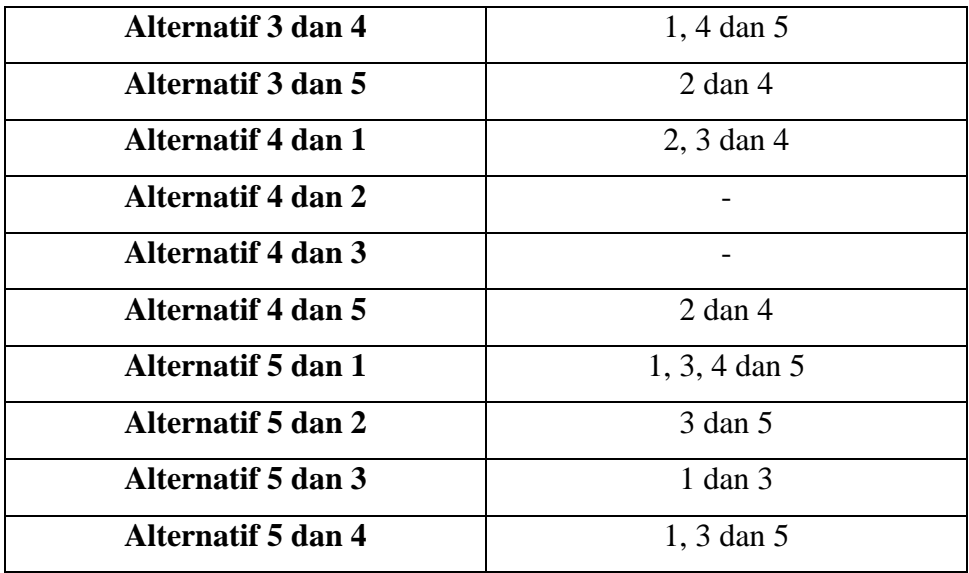

Keterangan :

Ckl = himpunan *concordance*

Dkl = himpunan *discordance*

 $V$ kj = indeks matriks V

Vij = indeks matriks V

4. Menghitung matriks *concordance* dan *discordance*.

Untuk menentukan nilai dari elemen-elemen pada matriks concordance adalah dengan menjumlahkan bobot-bobot yang termasuk dalam concordance.

$$
Ckl = \sum_{jcw} Wj
$$
  
\n
$$
C = \begin{bmatrix}\n- & c12 & c13 & \dots & c1n \\
c21 & \dots & c23 & \dots & c2n \\
\dots & \dots & \dots & \dots & \dots \\
cm1 & cm2 & cm3 & \dots & -\n\end{bmatrix}
$$

Langkah selajutnya adalah membuat matriks concordance dengan cara menjumlahkan nilai bobot kriteria sesuai dengan himpunan kriteria concordance di atas. Proses perhitungan adalah sebagai berikut :

- Alternatif 1 dan  $2: 0.08357 + 0.264402 + 0.240872 + 0.217343 +$  $0.193813 = 1$
- Alternatif 1 dan  $3: 0.08357 + 0.264402 + 0.240872 + 0.217343 +$  $0.193813 = 1$
- Alternatif 1 dan  $4: 0.264402 + 0.240872 + 0.217343 + 0.193813 =$

0.91643

- Alternatif 1 dan  $5: 0.08357 + 0.240872 + 0.217343 + 0.193813 =$ 0.735598
- Alternatif 2 dan 1 : 0.193813
- Alternatif 2 dan  $3: 0.264402 + 0.240872 + 0.217343 + 0.193813 =$ 0.91643
- Alternatif 2 dan  $4: 0.264402 + 0.240872 + 0.217343 + 0.193813 =$ 0.91643
- Alternatif 2 dan  $5: 0.08357 + 0.240872 + 0.193813 = 0.518255$
- Alternatif 3 dan  $1:0.08357$
- Alternatif  $3$  dan  $2:0.08357$
- Alternatif 3 dan  $4:0.264402 + 0.240872 = 0.505274$
- Alternatif 3 dan  $5: 0.08357 + 0.240872 + 0.193813 = 0.518255$
- Alternatif 4 dan  $1: 0.08357 + 0.193813 = 0.277383$
- Alternatif 4 dan  $2: 0.08357 + 0.264402 + 0.240872 + 0.217343 +$  $0.193813 = 1$
- Alternatif 4 dan  $3: 0.08357 + 0.264402 + 0.240872 + 0.217343 +$  $0.193813 = 1$
- Alternatif 4 dan  $5: 0.08357 + 0.240872 + 0.193813 = 0.518255$
- Alternatif 5 dan  $1: 0.264402$
- Alternatif 5 dan  $2: 0.08357 + 0.264402 + 0.217343 = 0.565314$
- Alternatif 5 dan  $3: 0.264402 + 0.217343 + 0.193813 = 0.675558$
- Alternatif 5 dan  $4: 0.264402 + 0.217343 = 0.481745$

Berdasarkan perthitungan di atas nantinya akan didapatkan sebuah hasil yaitu seperti pada tabel 2.11 berikut.

|              | Edgar    | David    | Misha                    | Mawar    | John     |
|--------------|----------|----------|--------------------------|----------|----------|
| Edgar        |          |          |                          | 0.91643  | 0.735598 |
| <b>David</b> | 0.193813 |          | 0.91643                  | 0.91643  | 0.518255 |
| <b>Misha</b> | 0.08357  | 0.08357  | $\overline{\phantom{0}}$ | 0.505274 | 0.518255 |
| <b>Mawar</b> | 0.277383 |          |                          |          | 0.518255 |
| John         | 0.264402 | 0.565314 | 0.675558                 | 0.481745 |          |

Tabel 2. 11 Matriks Concordance

Untuk menentukan nilai dari elemen-elemen pada matriks discordance adalah dengan membagi maksimum selisih nilai kriteria yang termasuk dalam discordance dengan maksimum selisih nilai seluruh kriteria.

$$
Dkl = \frac{\{\max(Vmn-Vmn-\ln)\}, m, n, \epsilon dklv}{\{\max(Vmn-V\ln)\}, m, n = 1, 2, 3, \dots}
$$
\n
$$
D = \begin{bmatrix}\n- & d12 & d13 & \dots & d1n \\
d21 & \dots & d23 & \dots & d2n \\
\dots & \dots & \dots & \dots & \dots \\
dm1 & dm2 & dm3 & \dots & -\n\end{bmatrix}
$$

Berdasarkan rumus di atas akan menghasilkan nilai matriks discordance seperti pada tabel 2.12 berikut.

|              | Edgar | David   | Misha    | Mawar    | John                     |
|--------------|-------|---------|----------|----------|--------------------------|
| Edgar        |       |         |          | 0.172977 | 0.450142                 |
| <b>David</b> |       |         | 0.345954 |          |                          |
| <b>Misha</b> |       |         |          | 1.294455 |                          |
| <b>Mawar</b> |       |         |          |          |                          |
| John         |       | 0.37684 | 0.370254 | 0.37684  | $\overline{\phantom{0}}$ |

Tabel 2. 12 Matriks Discordance

5. Menentukan matriks *dominan concordance* dan *discordance*.

Matriks dominan concordance didapat dari nilai threshold, yaitu dengan membandingkan setiap nilai elemen matriks concordance dengan nilai threshold.

 $Ck/$  > c  $c =$  $\sum_{k=1}^n \sum_{l=1}^n Ckl$  $m*(m-1)$ 

Dan setiap elemen matriks F sebagai matriks dominan concordance ditentukan sebagai berikut

Fkl = 1, jika Ckl  $\geq \underline{c}$  dan Fkl = 0, jika Ckl  $\lt \underline{c}$ 

Langkah selanjutnya adalah menghitung nilai threshold dari matriks concordance dengan cara menjumlahkan semua data pada matriks concordance kemudian dibagi dengan nilai hasil perkalian jumlah alternatif yang ada dengan jumlah alternatif yang ada kurangi 1 seperti berikut.

Nilai 
$$
1 + 1 + 0.91643 + 0.7356 + 0.193813 + 0.91643 + 0.51826 +
$$
  
 $0.08357 + 0.58884 + 0.50527 + 0.51826 + 0.27738 + 0.30091 + 1 +$ 

 $0.51826 + 0.2644 + 0.56531 + 0.675558 + 0.48175 / 5 * (5-1) =$  $10.67242 / 20 = 0.533621$ 

Langkah selanjutnya adalah membuat matriks dominan concordance yang dimana memiliki aturan bahwa nilai pada matriks concordance ≥ nilai threshold concordance maka akan bernilai 1, sedangkan jika nilai pada matriks concordance < nilai threshold concordance maka akan bernilai 0. Hasil akhirnya akan seperti pada tabel 2.13 berikut.

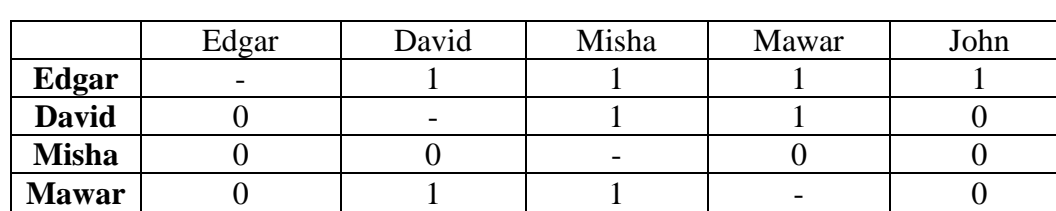

**John** | 0 | 1 | 0 | 0 | -

Tabel 2. 13 Matriks Dominan Concordance

Matriks dominan discordance didapat dari nilai threshold, yaitu dengan membandingkan setiap nilai elemen matriks discordance dengan nilai threshold.

$$
\underline{d} = \frac{\sum_{k=1}^{n} \sum_{l=1}^{n} Dkl}{m*(m-1)}
$$

Dan setiap elemen matriks G sebagai matriks dominan discordance ditentukan sebagai berikut

Gkl= 1, jika Dkl  $\geq$  d dan Gkl = 0, jika Dkl  $\lt d$ 

Langkah selanjutnya adalah menghitung nilai threshold dari matriks discordance dengan cara menjumlahkan semua data pada matriks discordance kemudian dibagi dengan nilai perkalian jumlah alternative yang ada dengan jumlah alternative yang ada kurangi 1 seperti berikut.

Nilai  $0 + 0 + 0.172977 + 0.450142 + 1 + 0.345954 + 1 + 1 + 1 + 1 +$  $1.294455 + 1 + 1 + 0 + 0 + 1 + 1 + 0.37684 + 0.370254 + 0.37684 / 5$  $(5-1) = 12.38746 / 20 = 0.619373$ 

Langkah selanjutnya adalah membuat matriks dominan disordance yang dimana memiliki aturan bahwa nilai pada matriks disordance ≥ nilai threshold disordance maka akan bernilai 1, sedangkan jika nilai pada matriks disordance < nilai threshold disordance maka akan bernilai 0. Hasil akhirnya akan seperti pada tabel 2.14 berikut.

|              | Edgar | David | Misha | Mawar | John |
|--------------|-------|-------|-------|-------|------|
| Edgar        |       |       |       |       |      |
| <b>David</b> |       |       |       |       |      |
| <b>Misha</b> |       |       |       |       |      |
| <b>Mawar</b> |       |       |       | -     |      |
| John         |       |       |       |       | -    |

Tabel 2. 14 Matriks Dominan Discordance

6. Menentukan matriks *aggregate dominance*.

Menentukan aggregate dominance sebagai matriks E, yang setiap elemennya merupakan perkalian antara kolom matriks F dengan kolom matriks G

 $E[k] = F[k] * G[k]$ 

Langkah selanjutnya adalah membuat matriks agregat dominan yang dimana adalah proses mencari nilai angka 1 pada baris dan kolom yang sama pada matriks dominan concordance dan matriks disordance. Hasil dari matriks agregat dominan adalah seperti pada tabel 2.15 berikut.

Tabel 2. 15 Matriks Aggregate Dominan

| <b>Edgar</b> |  |  |  |
|--------------|--|--|--|
| <b>David</b> |  |  |  |
| <b>Misha</b> |  |  |  |
| <b>Mawar</b> |  |  |  |
| John         |  |  |  |

#### 7. Eliminasi alternatif yang *less favourable*..

Matriks E merupakan hasil dari setiap alternatif, yaitu bila  $Ekl = 1$  maka alternatif A merupakan pilihan yang lebih baik daripada B sehingga baris dalam matriks E yang memiliki jumlah Ek = 1 paling sedikit dapat dieliminasi. Dengan demikian alternatif terbaik adalah yang mendominasi alternatif lainnya.

Langkah selanjutnya adalah proses perangkingan berdasarkan tabel di atas dengan aturan bila terdapat jumlah nilai angka 1 yang sama pada alternatif yang berbeda akan dirangking berdasarkan urutan huruf alfabet.

|              |  |  | Rangking |
|--------------|--|--|----------|
| <b>Edgar</b> |  |  |          |
| <b>David</b> |  |  |          |
| <b>Misha</b> |  |  |          |
| <b>Mawar</b> |  |  |          |
| John         |  |  |          |

Tabel 2. 16 Rangking Alternatif

Berdasarkan tabel 2.16 di atas dapat diketahui bahwa alternative dengan nama David menjadi calon atlet yang terbaik dari para alternatif yang lain

#### **2.7. Framework** *Laravel*

Pengertian framework menurut (Naista, 2017) adalah struktur dasar yang mengunyai kegunaan untuk memecahkan suatu masalah yang kompleks. Membuat website dengan menggunakan framework akan lebih singkat dan tentunya akan memudahkan dalam memperbaiki error. Salah satu framework yang paling popular dikalangan *programmer* adalah *Laravel*. *Laravel* merupakan framework berbasis PHP yang bersifat *open source*, dengan menggunakan konsep *model – view – controller*. Dalam penggunaannya *Laravel* memiliki kekurangan yaitu ukuran file yang terlalu besar dam didalam filenya terdapat sifat default seperti *vendor* yang tidak boleh dihapus sembarangan.

## **2.8.** *MySQL*

*MySQL* merupakan *Relational Database Manajement System ( RDMS )* server yang memungkinkan pengguna dalam database dapat untuk membuat data, mengelola data, serta menggunakan data pada model yang relational. (Hermiati, Asnawati, & Kanedi, 2021).

Tabel pada *MySQL* memiliki relasi antar satu tabel dengan tabel yang lainnya. Beberapa keunggulan dari *MySQL* yaitu :

- 1. Cepat, handal serta mudah dalam menggunakannya.
- 2. Didukung dari berbagai *Bahasa Database Server MySQL*.
- 3. Mampu membuat tabel dengan ukuran yang besar
- 4. Lebih murah karena bersifat *open source*.

#### **2.9. BlackBox Testing**

Metode pengujian sistem menggunakan *blackbox* karena metode ini dapat menguji sebuah sitem tanpa memperhatikan detail software yang dimiliki. Pengujian ini hanya melihat keluaran berdasarkan nilai msukan masing-masing. Pengujian ini dilakukan untuk mengetahui semua fitur yang ada pada sistem berjalan dengan baik dan dapat sesuai yang diharapkan. (Ningrum, Suherman, & Aryanti, Desember 2019)